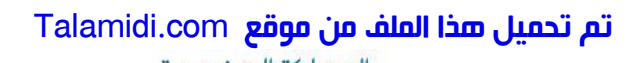

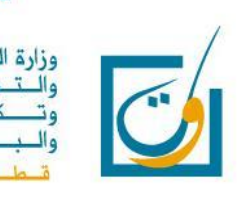

# $\begin{tabular}{c|c|c|c} \hline \multicolumn{1}{c}{\textbf{Talandi.com}} \\ \hline \multicolumn{1}{c}{\textbf{Talandi.com}} \\ \hline \multicolumn{1}{c}{\textbf{PNCGRAMI}} \\ \hline \multicolumn{1}{c}{\textbf{COMPTABILIT}} \\ \hline \multicolumn{1}{c}{\textbf{COMPTABILIT}} \\ \hline \multicolumn{1}{c}{\textbf{COMPTABILIT}} \\ \hline \multicolumn{1}{c}{\textbf{COMPTABILIT}} \\ \hline \multicolumn{1}{c}{\textbf{COMPTABILIT}} \\ \hline \multicolumn{1}{c}{\textbf{Masse horizon}} \\ \hline \$

# COMPTABILITE et MATHEMATIQUES FINANACIERES

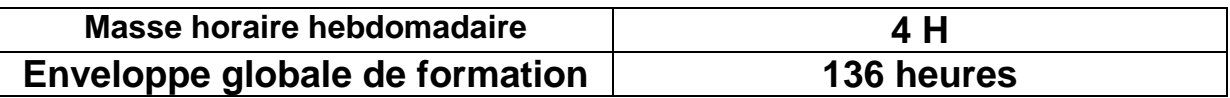

## **PROGRAMME DE LA 1ere ANNEE DU BACCALAUREAT**

### SCIENCES ECONOMIQUES ET GESTION

### **Matière** : Comptabilité et mathématiques financières **Masse horaire** : 4 heures / semaine **Enveloppe annuelle de formation** : 136 heures

La comptabilité est un outil de gestion. La maîtrise de cet outil par les apprenants est considérée comme étant primordiale pour la formation dans les filières sciences économiques et gestion. En effet, si la comptabilité peut être considérée comme un outil de quantification au service de l'entreprise, il n'en reste pas moins qu'il s'agit d'une discipline à part entière, disposant de ses propres instruments d'analyse, de sa propre méthodologie et de ses propres prolongements normalisés ou cherchant à l'être.

La comptabilité apparaît également comme une discipline de saisie de situations statiques et dynamiques dans le cadre d'une évolution prônée et même dictée par les impératifs du marché et de la concurrence. C'est à travers un certain nombre d'indicateurs (CA, VA, production, résultat ...) et leur évolution, que les chefs d'entreprises mettent au point leur plan d'action voire même leur stratégie.

Conscients de l'apport des activités de la gestion quantitative dans le processus de formation des apprenants de cette filière, les concepteurs des programmes ont cherché à les familiariser avec les différents aspects de la comptabilité générale en intégrant aussi des calculs financiers et commerciaux indispensables à la pratique des techniques comptables. C'est ainsi que le programme de comptabilité et de mathématiques financières est présenté en 4 parties qui sont liées et complémentaires. Talamidi.com<br>
SCIENCES ECC<br>
SCIENCES ECC<br>
tière : Comptabilité et mathématiques<br>
see horaire : 4 heures / semaine 1: 136<br>
La comptabilité est un outil de<br>
listidérée comme étant primordiale peut<br>
l'anterprise, il n'en res

Il est conseillé de traiter la partie 4 parallèlement aux besoins des parties 1, 2 et 3.

### **1ère PARTIE : Initiation à la comptabilité générale**

### **COMPETENCE RECHERCHEE :**

### **Maîtriser les notions de base et les techniques d'enregistrement comptable suivant le système classique**

Masse Horaire : **34** Heures (dont 4 H pour l'évaluation)

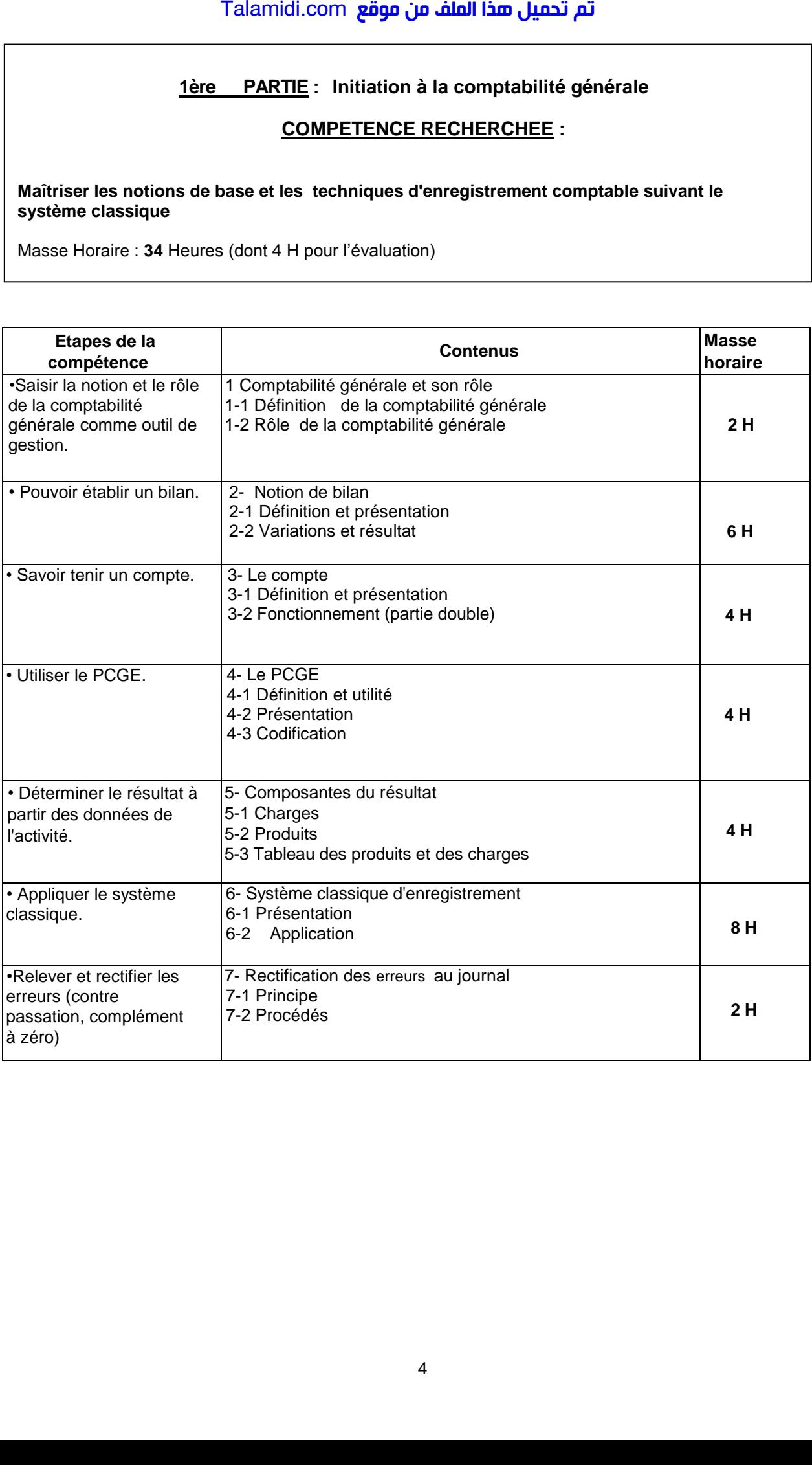

### **2 ème PARTIE : Les opérations courantes (I)**

### **COMPETENCE RECHERCHEE :**

**Enregistrer au journal (éventuellement dans les comptes schématiques) , à partir des pièces comptables et d'informations**

- **les diverses opérations d'achats / ventes**
- **les règlements au comptant et à crédit.**

Masse Horaire : **34** Heures (dont 4H pour l'évaluation)

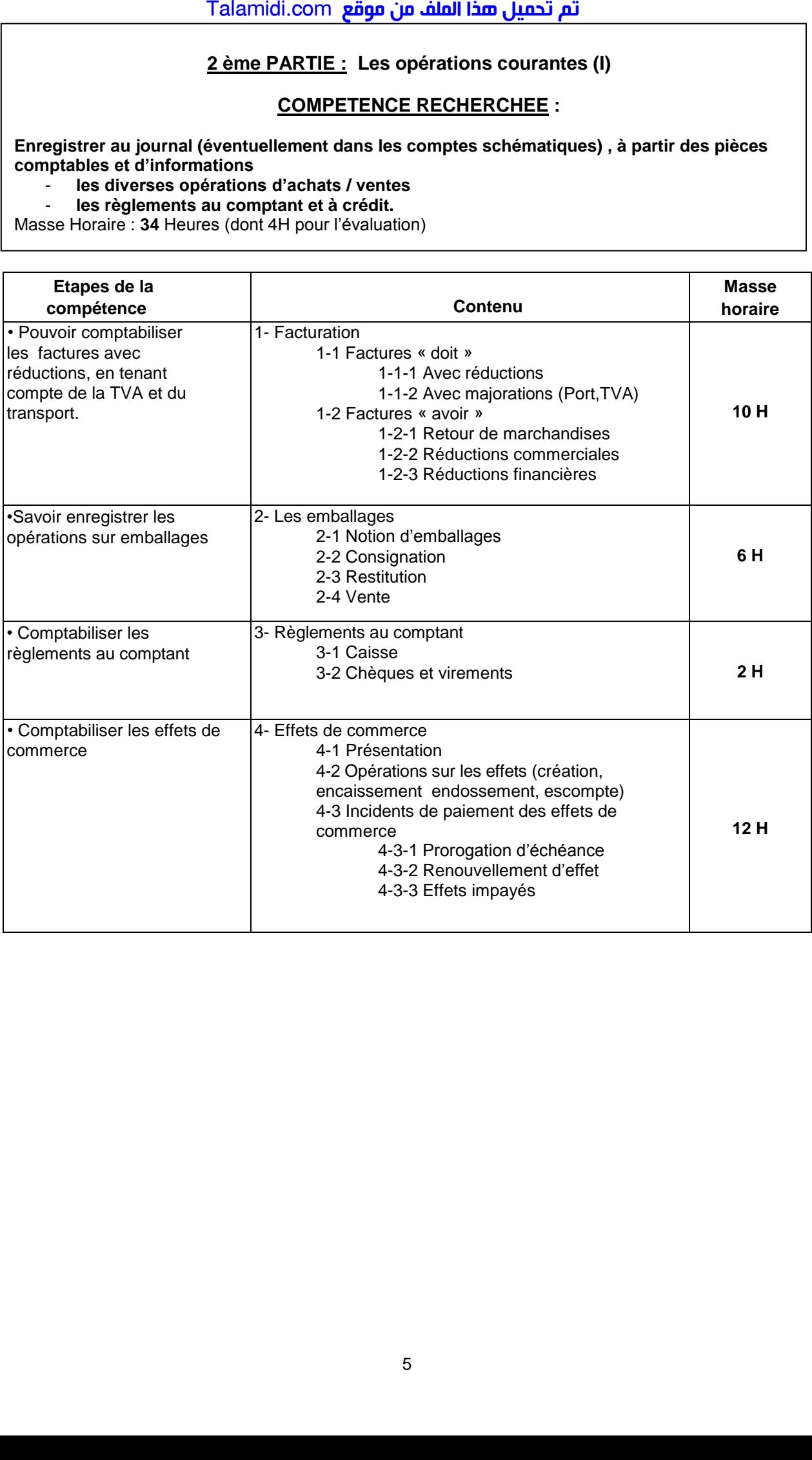

### **3 ème Partie : Opérations courantes ( II)**

### **COMPETENCE RECHERCHEE** :

**Comptabiliser les opérations relatives aux rémunérations du personnel, aux acquisitions des immobilisations, aux titres et valeurs de placement et à l'état de rapprochement bancaire.**

Masse Horaire : **26** Heures (dont 4H pour l'évaluation)

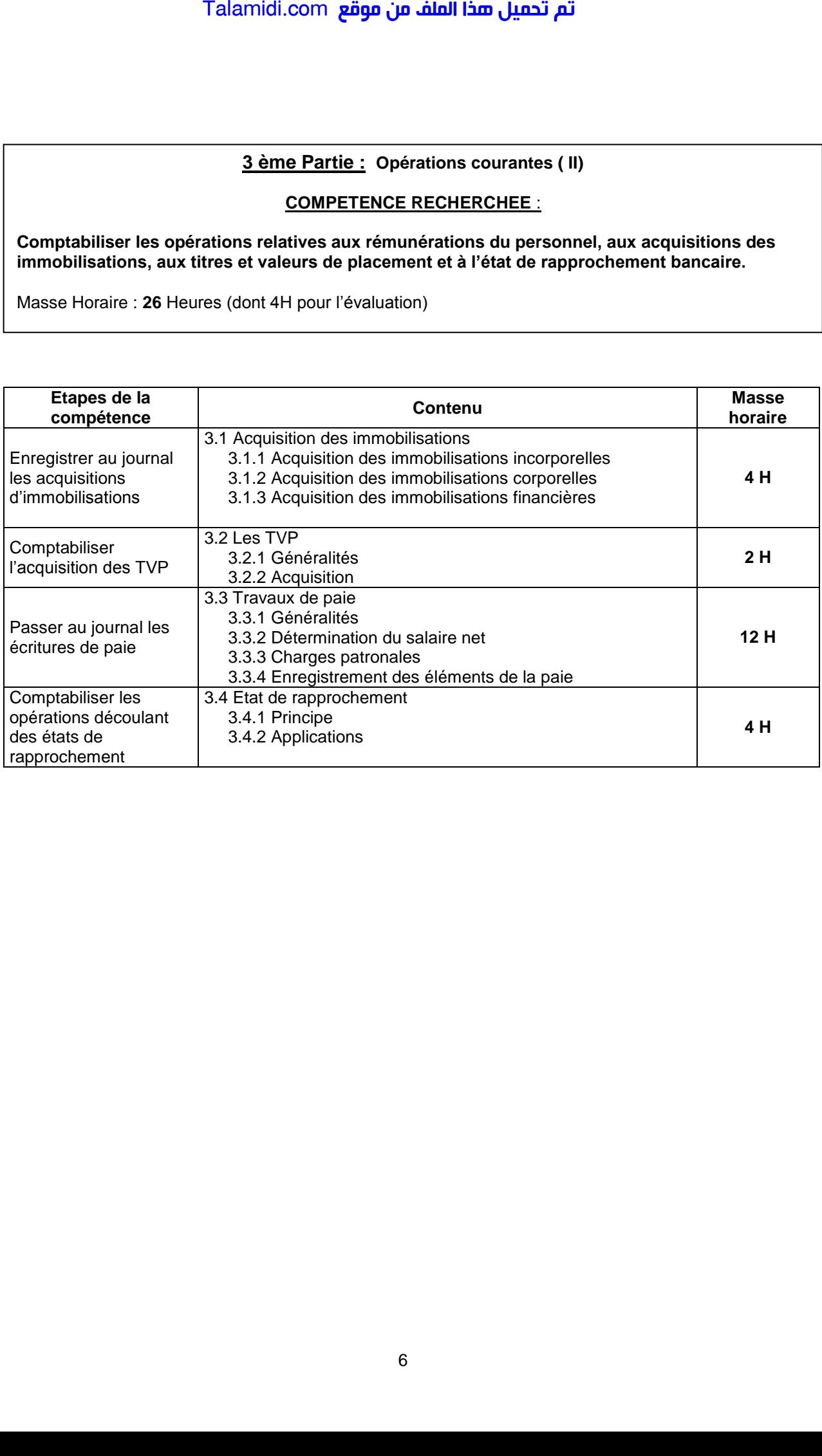

### **4 eme PARTIE : Les opérations financières à court et moyen terme**

### **COMPETENCE RECHERCHEE :**

En se familiarisant avec les premiers outils de calculs financiers, maîtriser et mobiliser les éléments et les règles relatifs aux rapports, pourcentages, intérêts simples, escompte commercial et équivalence des effets pour résoudre des problèmes types de calculs commerciaux et financiers et les appliquer dans différentes situations d'apprentissage.

Masse Horaire : **42** Heures (dont 4H pour l'évaluation)

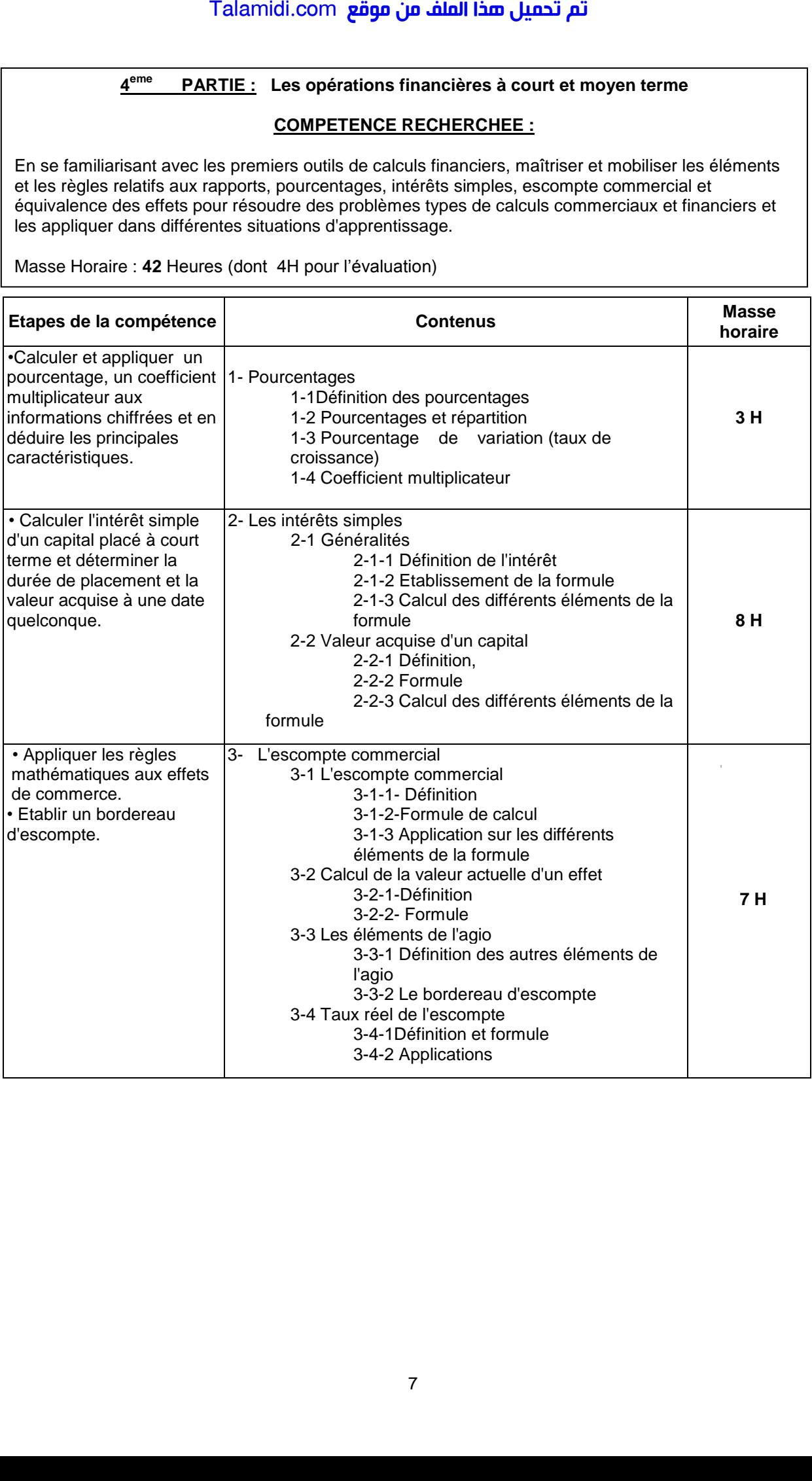

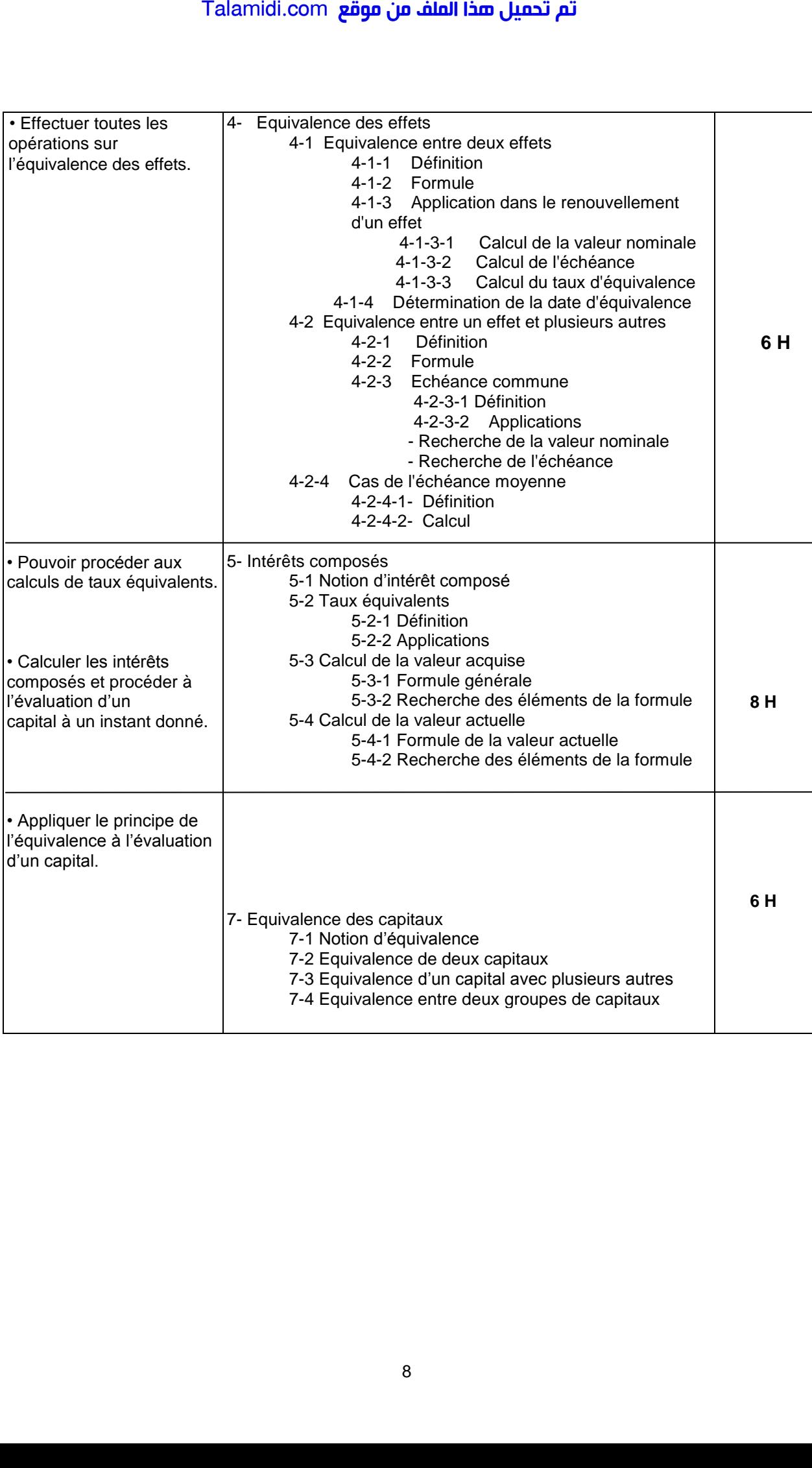